### Mineração de Dados

# Aula 11: Aprendizado Não Supervisionado: Redução de Dimensionalidade

Rafael Izbicki

## Aprendizado não supervisionado

"Encontrar transformações dos dados que capturem boa parte das informações presentes neles, de modo a tirar redundâncias nas covariáveis"

"Encontrar transformações dos dados que capturem boa parte das informações presentes neles, de modo a tirar redundâncias nas covariáveis"

"Encontrar transformações dos dados que capturem boa parte das informações presentes neles, de modo a tirar redundâncias nas covariáveis"

"Encontrar transformações dos dados que capturem boa parte das informações presentes neles, de modo a tirar redundâncias nas covariáveis"

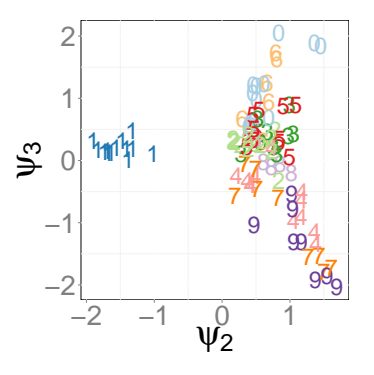

"Encontrar transformações dos dados que capturem boa parte das informações presentes neles, de modo a tirar redundâncias nas covariáveis"

Queremos criar um número "pequeno" de variáveis  $Z_1, Z_2, \ldots$  a partir de  $X_1, X_2, \ldots$  que resumam bem a informação presente nelas.

Informação de  $Z_i$  é medida através de suas variabilidade

Redundância entre  $Z_1$  e  $Z_2$  é medida através de sua correlação

"Encontrar transformações dos dados que capturem boa parte das informações presentes neles, de modo a tirar redundâncias nas covariáveis"

Queremos criar um número "pequeno" de variáveis  $Z_1, Z_2, \ldots$  a partir de  $X_1, X_2, \ldots$  que resumam bem a informação presente nelas.

Informação de  $Z_i$  é medida através de suas variabilidade

Redundância entre  $Z_1$  e  $Z_2$  é medida através de sua correlação

"Encontrar transformações dos dados que capturem boa parte das informações presentes neles, de modo a tirar redundâncias nas covariáveis"

Queremos criar um número "pequeno" de variáveis  $Z_1, Z_2, \ldots$  a partir de  $X_1, X_2, \ldots$  que resumam bem a informação presente nelas.

### Informação de  $Z_i$  é medida através de suas variabilidade

Redundância entre  $Z_1$  e  $Z_2$  é medida através de sua correlação

"Encontrar transformações dos dados que capturem boa parte das informações presentes neles, de modo a tirar redundâncias nas covariáveis"

Queremos criar um número "pequeno" de variáveis  $Z_1, Z_2, \ldots$  a partir de  $X_1, X_2, \ldots$  que resumam bem a informação presente nelas.

Informação de  $Z_i$  é medida através de suas variabilidade

Redundância entre  $Z_1$  e  $Z_2$  é medida através de sua correlação

"Encontrar transformações dos dados que capturem boa parte das informações presentes neles, de modo a tirar redundâncias nas covariáveis"

Queremos criar um número "pequeno" de variáveis  $Z_1, Z_2, \ldots$  a partir de  $X_1, X_2, \ldots$  que resumam bem a informação presente nelas.

Informação de  $Z_i$  é medida através de suas variabilidade

Redundância entre  $Z_1$  e  $Z_2$  é medida através de sua correlação

Formalmente, o primeiro componente principal de  $X$  é a variável  $Z_1$  que

$$
\blacktriangleright
$$
 (i) é combinação linear das variáveis  $\mathbf X$  :

$$
Z_1 = \phi_{11}X_1 + \ldots + \phi_{d1}X_d
$$

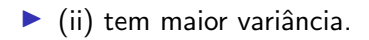

O segundo componente principal de  $\chi$  é a variável  $Z_2$  que

 $\blacktriangleright$  (i) é combinação linear das variáveis **X**:

$$
Z_2 = \phi_{12}X_1 + \ldots + \phi_{d2}X_d
$$

 $\blacktriangleright$  (ii) tem maior variância.  $\blacktriangleright$  (iii) tem correlação 0 com  $Z_1$  Formalmente, o primeiro componente principal de  $X$  é a variável  $Z_1$  que

$$
\blacktriangleright
$$
 (i) é combinação linear das variáveis  $\mathbf X$  :

$$
Z_1 = \phi_{11}X_1 + \ldots + \phi_{d1}X_d
$$

 $\blacktriangleright$  (ii) tem maior variância.

O segundo componente principal de  $X$  é a variável  $Z_2$  que

$$
\blacktriangleright
$$
 (i) é combinação linear das variáveis  $\mathbf{X}$ :

$$
Z_2=\phi_{12}X_1+\ldots+\phi_{d2}X_d
$$

\n- (ii) tem maior variância.
\n- (iii) tem correlação 0 com 
$$
Z_1
$$
\n

Seja U a matrix  $d \times d$  em que a *i*-ésima coluna contém o *i*-ésimo autovetor de C.

U é justamente a matriz de *cargas*, i.e., o seu elemento  $i, j$  é dado pelo coeficiente ótimo  $\phi_{ii}$ 

Seja U a matrix  $d \times d$  em que a *i*-ésima coluna contém o *i*-ésimo autovetor de C.

U é justamente a matriz de *cargas*, i.e., o seu elemento  $i, j$  é dado pelo coeficiente ótimo  $\phi_{ii}$ 

Seja U a matrix  $d \times d$  em que a *i*-ésima coluna contém o *i*-ésimo autovetor de C.

U é justamente a matriz de *cargas*, i.e., o seu elemento i, j é dado pelo coeficiente ótimo  $\phi_{ii}$ 

Seja U a matrix  $d \times d$  em que a *i*-ésima coluna contém o *i*-ésimo autovetor de C.

U é justamente a matriz de *cargas*, i.e., o seu elemento i, j é dado pelo coeficiente ótimo  $\phi_{ii}$ 

Seja U a matrix  $d \times d$  em que a *i*-ésima coluna contém o *i*-ésimo autovetor de C.

U é justamente a matriz de *cargas*, i.e., o seu elemento i, j é dado pelo coeficiente ótimo  $\phi_{ii}$ 

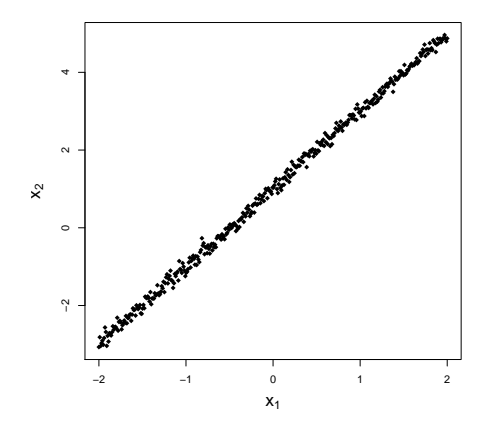

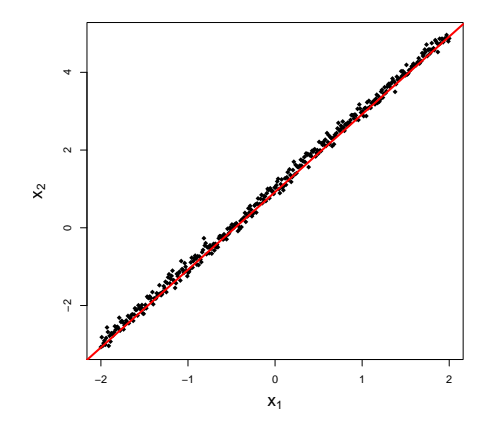

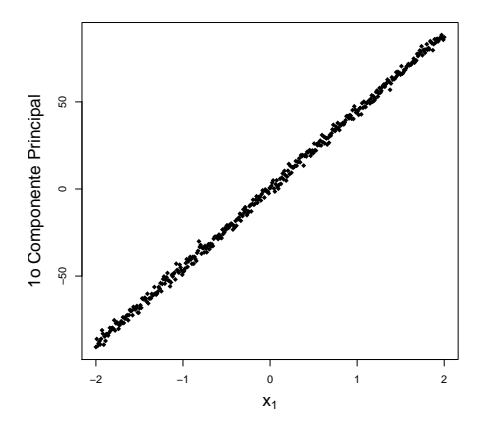

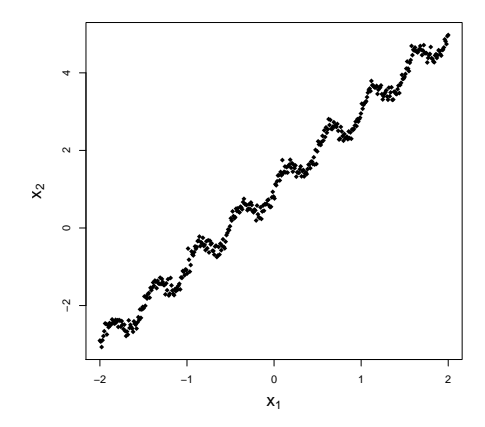

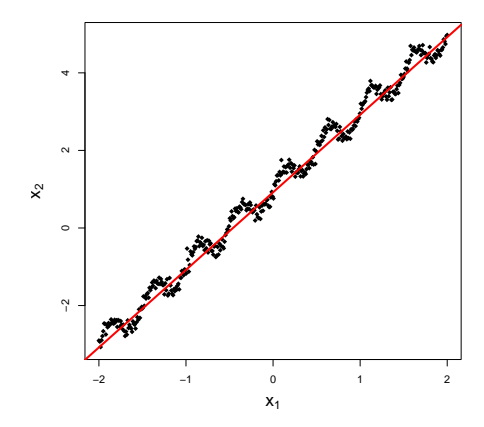

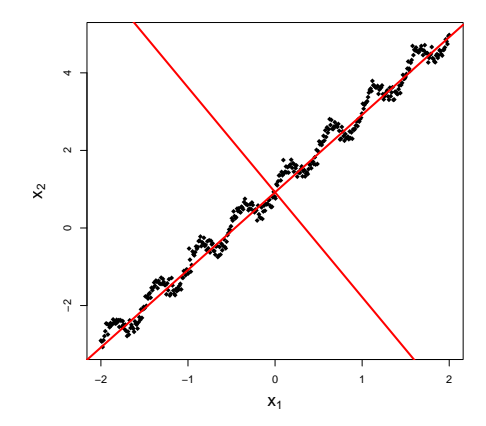

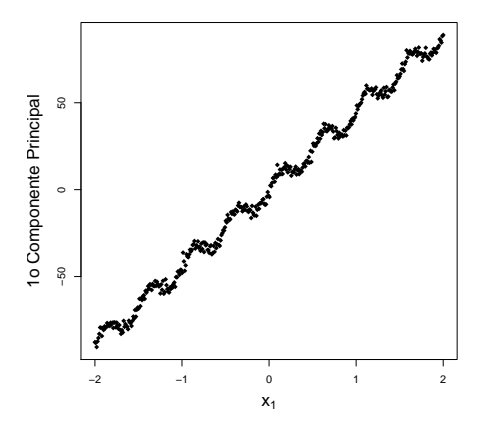

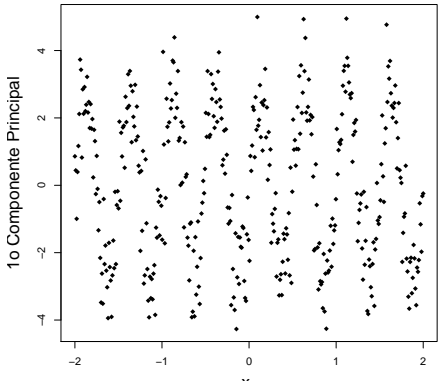

 $x_1$ 

Interpretação alternativa: escalonamento multidimensional.

$$
\sum_{i,j} (||\mathbf{x}_i - \mathbf{x}_j||^2 - ||\mathbf{z}_i - \mathbf{z}_j||^2)
$$

## E se...

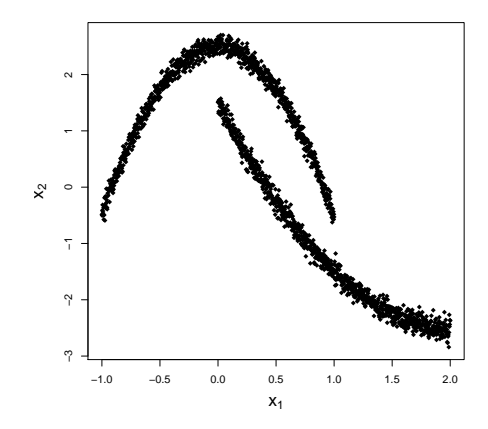

?

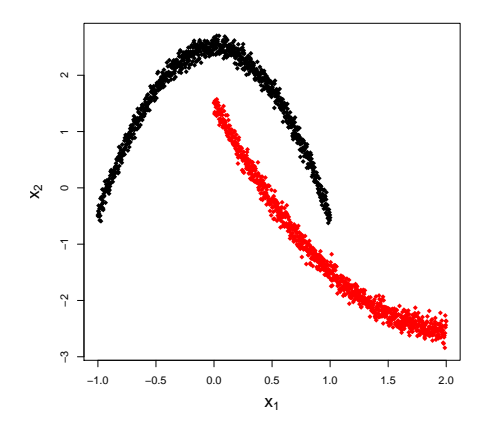

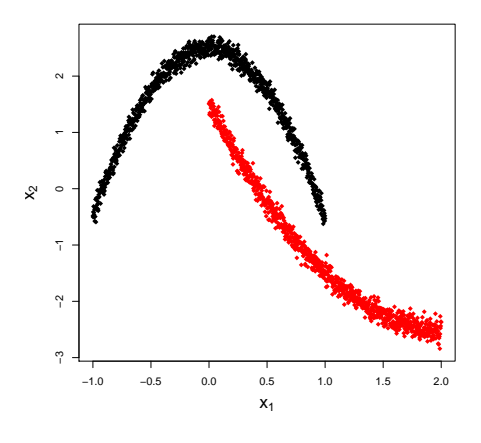

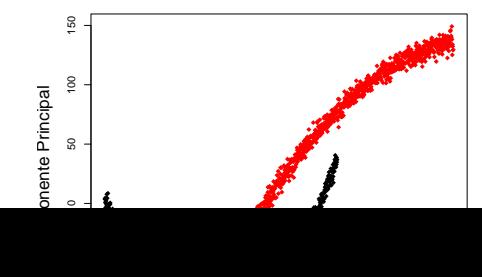

18 / 29

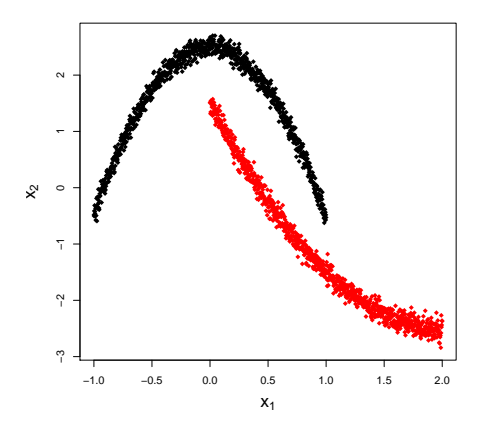

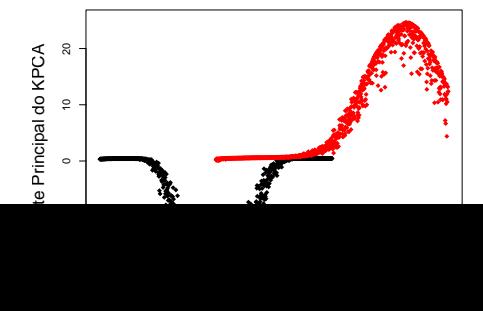

19 / 29

### Solução do PCA: encontrar autovetores de  $\mathcal{C} = X^t X$  (matriz de covariâncias)

O fato fundamental para usar o truque do kernel é que  $Z$  também pode ser calculada via o cálculo dos autovetores de  $K = XX^t$ , a matriz com os produtos internos entre cada par de observações.

Mais especificamente:  $Z = U_2^t$ , em que  $U_2$  é a matriz de autovetores de K.

Solução do PCA: encontrar autovetores de  $\mathcal{C} = X^t X$  (matriz de covariâncias)

O fato fundamental para usar o truque do kernel é que  $Z$  também pode ser calculada via o cálculo dos autovetores de  $K = XX^t$ , a matriz com os produtos internos entre cada par de observações.

Mais especificamente:  $Z = U_2^t$ , em que  $U_2$  é a matriz de autovetores de K.

Solução do PCA: encontrar autovetores de  $\mathcal{C} = X^t X$  (matriz de covariâncias)

O fato fundamental para usar o truque do kernel é que  $Z$  também pode ser calculada via o cálculo dos autovetores de  $K = XX^t$ , a matriz com os produtos internos entre cada par de observações.

Mais especificamente:  $Z = U_2^t$ , em que  $U_2$  é a matriz de autovetores de K.

PCA: extrair covariáveis que são transformações lineares dos dados

KPCA (kernel PCA): extrair covariáveis que são transformações

Truque do kernel em PCA: ao invés de calcular a autodecomposição de  $K = XX^t$ , usamos outros kernels

$$
K = \begin{bmatrix} K(\mathbf{x}_1, \mathbf{x}_1) & K(\mathbf{x}_1, \mathbf{x}_2) & \cdots & K(\mathbf{x}_1, \mathbf{x}_n) \\ K(\mathbf{x}_2, \mathbf{x}_1) & K(\mathbf{x}_2, \mathbf{x}_2) & \cdots & K(\mathbf{x}_2, \mathbf{x}_n) \\ \vdots & \vdots & \ddots & \vdots \\ K(\mathbf{x}_n, \mathbf{x}_1) & K(\mathbf{x}_n, \mathbf{x}_2) & \cdots & K(\mathbf{x}_n, \mathbf{x}_n) \end{bmatrix}
$$

PCA: extrair covariáveis que são transformações lineares dos dados

KPCA (kernel PCA): extrair covariáveis que são transformações

Truque do kernel em PCA: ao invés de calcular a autodecomposição de  $K = XX^t$ , usamos outros kernels

$$
K = \begin{bmatrix} K(\mathbf{x}_1, \mathbf{x}_1) & K(\mathbf{x}_1, \mathbf{x}_2) & \cdots & K(\mathbf{x}_1, \mathbf{x}_n) \\ K(\mathbf{x}_2, \mathbf{x}_1) & K(\mathbf{x}_2, \mathbf{x}_2) & \cdots & K(\mathbf{x}_2, \mathbf{x}_n) \\ \vdots & \vdots & \ddots & \vdots \\ K(\mathbf{x}_n, \mathbf{x}_1) & K(\mathbf{x}_n, \mathbf{x}_2) & \cdots & K(\mathbf{x}_n, \mathbf{x}_n) \end{bmatrix}
$$

PCA: extrair covariáveis que são transformações lineares dos dados

### KPCA (kernel PCA): extrair covariáveis que são transformações n˜ao lineares dos dados

Truque do kernel em PCA: ao invés de calcular a autodecomposição de  $K = XX^t$ , usamos outros kernels

$$
K = \begin{bmatrix} K(\mathbf{x}_1, \mathbf{x}_1) & K(\mathbf{x}_1, \mathbf{x}_2) & \cdots & K(\mathbf{x}_1, \mathbf{x}_n) \\ K(\mathbf{x}_2, \mathbf{x}_1) & K(\mathbf{x}_2, \mathbf{x}_2) & \cdots & K(\mathbf{x}_2, \mathbf{x}_n) \\ \vdots & \vdots & \ddots & \vdots \\ K(\mathbf{x}_n, \mathbf{x}_1) & K(\mathbf{x}_n, \mathbf{x}_2) & \cdots & K(\mathbf{x}_n, \mathbf{x}_n) \end{bmatrix}
$$

PCA: extrair covariáveis que são transformações lineares dos dados

KPCA (kernel PCA): extrair covariáveis que são transformações n˜ao lineares dos dados

Truque do kernel em PCA: ao invés de calcular a autodecomposição de  $\mathcal{K} = X X^t$ , usamos outros kernels

$$
K = \begin{bmatrix} K(\mathbf{x}_1, \mathbf{x}_1) & K(\mathbf{x}_1, \mathbf{x}_2) & \cdots & K(\mathbf{x}_1, \mathbf{x}_n) \\ K(\mathbf{x}_2, \mathbf{x}_1) & K(\mathbf{x}_2, \mathbf{x}_2) & \cdots & K(\mathbf{x}_2, \mathbf{x}_n) \\ \vdots & \vdots & \ddots & \vdots \\ K(\mathbf{x}_n, \mathbf{x}_1) & K(\mathbf{x}_n, \mathbf{x}_2) & \cdots & K(\mathbf{x}_n, \mathbf{x}_n) \end{bmatrix}
$$

PCA: extrair covariáveis que são transformações lineares dos dados

KPCA (kernel PCA): extrair covariáveis que são transformações n˜ao lineares dos dados

Truque do kernel em PCA: ao invés de calcular a autodecomposição de  $\mathcal{K} = X X^t$ , usamos outros kernels

$$
K = \begin{bmatrix} K(\mathbf{x}_1, \mathbf{x}_1) & K(\mathbf{x}_1, \mathbf{x}_2) & \cdots & K(\mathbf{x}_1, \mathbf{x}_n) \\ K(\mathbf{x}_2, \mathbf{x}_1) & K(\mathbf{x}_2, \mathbf{x}_2) & \cdots & K(\mathbf{x}_2, \mathbf{x}_n) \\ \vdots & \vdots & \ddots & \vdots \\ K(\mathbf{x}_n, \mathbf{x}_1) & K(\mathbf{x}_n, \mathbf{x}_2) & \cdots & K(\mathbf{x}_n, \mathbf{x}_n) \end{bmatrix}
$$

No R:

```
library(kernlab)
# ou kernel polinomial
```

```
kpc=kpca(dados,kernel="polydot",
  kpar=list(degree=2),features=2)
  # ou kernel gaussiano: (sigma \'e um sobre a variancia)
kpc=kpca(dados,kernel="rbfdot",
  kpar=list(sigma=1),features=2)
```
variaveisEmNovosDados <- predict(kpc,novosDados)

Como escolher qual kernel usar?

Depende da aplicação!

Ex: se estamos usando esses componentes como primeiro passo para classificação, podemos escolher por validação cruzada

Se queremos visualizar os dados, podemos testar várias configurações. Elas podem trazer insights diferentes para os dados.

Uma heurística quando usamos o kernel Gaussiano:

#### Como escolher qual kernel usar?

Depende da aplicação!

Ex: se estamos usando esses componentes como primeiro passo para classificação, podemos escolher por validação cruzada

Se queremos visualizar os dados, podemos testar várias configurações. Elas podem trazer insights diferentes para os dados.

Uma heurística quando usamos o kernel Gaussiano:

#### Como escolher qual kernel usar?

#### Depende da aplicação!

Ex: se estamos usando esses componentes como primeiro passo para classificação, podemos escolher por validação cruzada

Se queremos visualizar os dados, podemos testar várias configurações. Elas podem trazer insights diferentes para os dados.

Uma heurística quando usamos o kernel Gaussiano:

Como escolher qual kernel usar?

Depende da aplicação!

Ex: se estamos usando esses componentes como primeiro passo para classificação, podemos escolher por validação cruzada

Se queremos visualizar os dados, podemos testar várias configurações. Elas podem trazer insights diferentes para os dados.

Uma heurística quando usamos o kernel Gaussiano:

Como escolher qual kernel usar?

Depende da aplicação!

Ex: se estamos usando esses componentes como primeiro passo para classificação, podemos escolher por validação cruzada

Se queremos visualizar os dados, podemos testar várias configurações. Elas podem trazer insights diferentes para os dados.

Uma heurística quando usamos o kernel Gaussiano:

Como escolher qual kernel usar?

Depende da aplicação!

Ex: se estamos usando esses componentes como primeiro passo para classificação, podemos escolher por validação cruzada

Se queremos visualizar os dados, podemos testar várias configurações. Elas podem trazer insights diferentes para os dados.

Uma heurística quando usamos o kernel Gaussiano:

Exemplo de aplicação

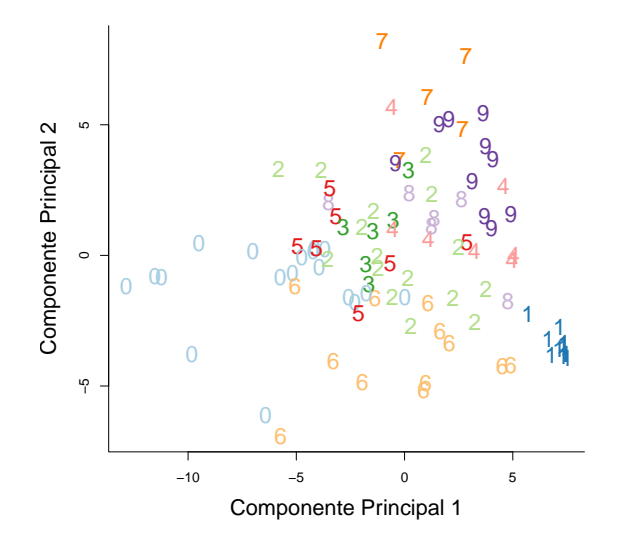

Cada ponto é uma observação, que representamos usando o dígito correspondente.

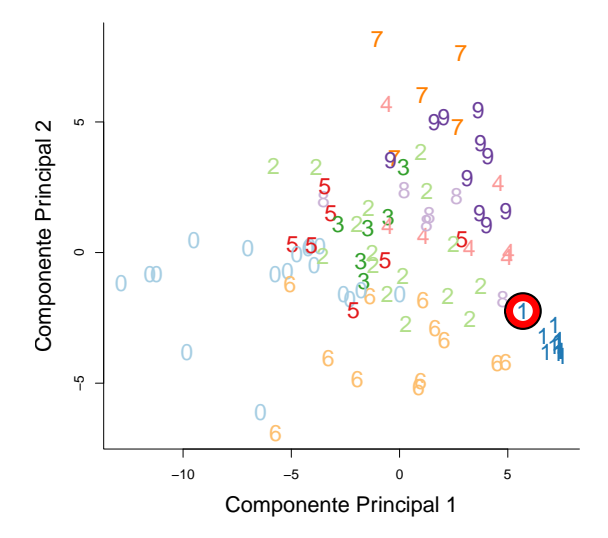

### Dígito outlier

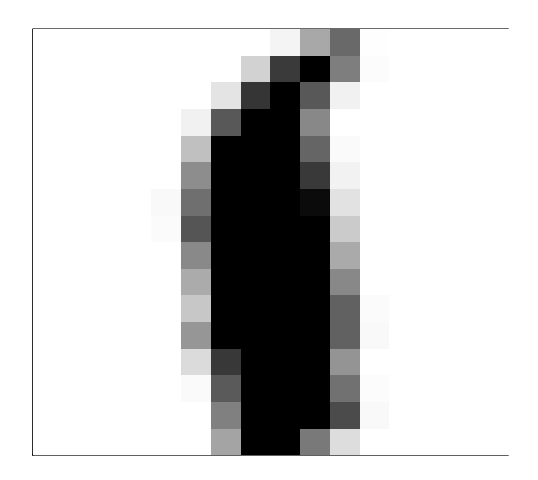

### Dígito inlier

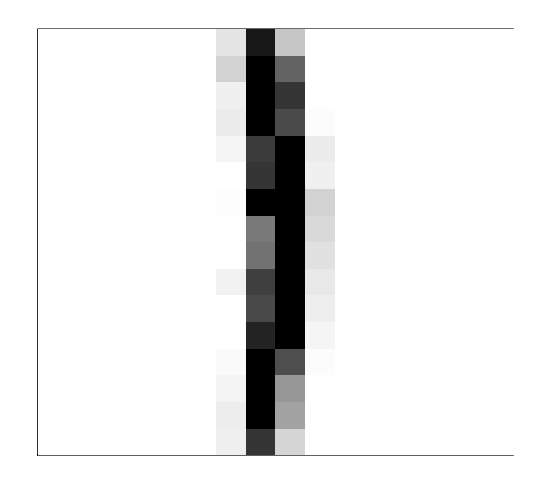

 $z_i$  consiste em uma projeção linear das covariáveis originais com coeficientes escolhidos aleatoriamente

$$
z_i = \sum_{k=1}^d \frac{s_{i,k}}{\sqrt{m}} x_k.
$$

#### $z_i$  consiste em uma projeção linear das covariáveis originais com coeficientes escolhidos aleatoriamente

$$
z_i = \sum_{k=1}^d \frac{s_{i,k}}{\sqrt{m}} x_k.
$$

 $z_i$  consiste em uma projeção linear das covariáveis originais com coeficientes escolhidos aleatoriamente

$$
z_i = \sum_{k=1}^d \frac{s_{i,k}}{\sqrt{m}} x_k.
$$

 $z_i$  consiste em uma projeção linear das covariáveis originais com coeficientes escolhidos aleatoriamente

$$
z_i=\sum_{k=1}^d\frac{s_{i,k}}{\sqrt{m}}x_k.
$$

### Seja  $z_i = (z_{i,1}, \ldots, z_{i,m})$  o vetor composto pelas novas variáveis.

#### Theorem (Johnson-Lindenstrauss)

Fixe  $\epsilon > 0$  e seja m  $\geq 32 \log n/\epsilon^2$ . Então, com probabilidade ao menos  $1 - e^{-m\epsilon^2/16}$ , vale que

$$
(1-\epsilon)||\mathbf{x}_i-\mathbf{x}_j||^2 \leq ||\mathbf{z}_i-\mathbf{z}_j||^2 \leq (1+\epsilon)||\mathbf{x}_i-\mathbf{x}_j||^2
$$

para todos  $i, j = 1, \ldots, n$ .

Seja  $z_i = (z_{i,1}, \ldots, z_{i,m})$  o vetor composto pelas novas variáveis.

### Theorem (Johnson-Lindenstrauss) Fixe  $\epsilon > 0$  e seja m  $\geq 32 \log n/\epsilon^2$ . Então, com probabilidade ao menos  $1 - e^{-m\epsilon^2/16}$ , vale que

$$
(1-\epsilon)||\mathbf{x}_i-\mathbf{x}_j||^2\leq ||\mathbf{z}_i-\mathbf{z}_j||^2\leq (1+\epsilon)||\mathbf{x}_i-\mathbf{x}_j||^2
$$

para todos  $i, j = 1, \ldots, n$ .

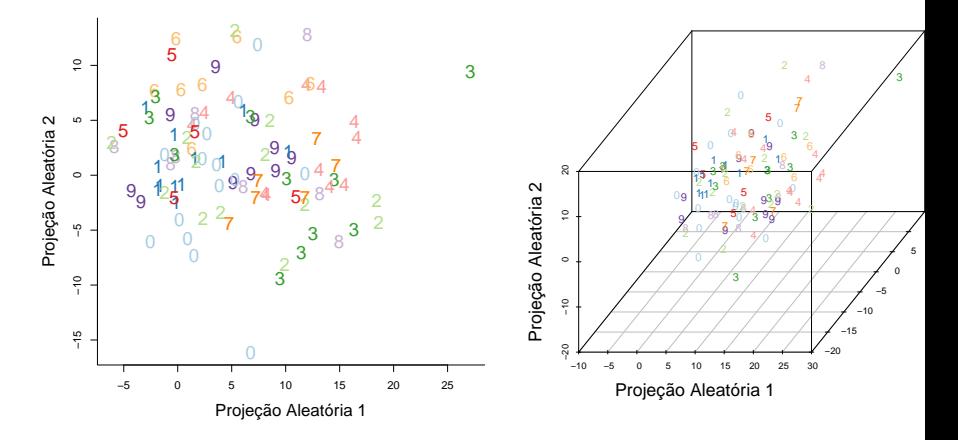

Duas (esquerda) e três (direita) primeiras projeções aleatórias calculadas no conjunto de dados de dígitos escritos à mão.

#### $\Rightarrow$  Forma de deixar diversos algoritmos mas rápidos.

 $\Rightarrow$  Métodos regressão e classificação que exigem apenas o cálculo do produto interno para serem implementados podem ser aproximados sem grandes perdas de performance estatística.

 $\Rightarrow$  Forma de deixar diversos algoritmos mas rápidos.

 $\Rightarrow$  Métodos regressão e classificação que exigem apenas o cálculo do produto interno para serem implementados podem ser aproximados sem grandes perdas de performance estatística.

### Resumindo

#### PCA: encontrar um número pequeno de transformações lineares dos dados que contenham quase toda informação presente nas covariáveis originais

KPCA: Idem, mas usamos o truque do kernel para achar transformações não lineares

### Resumindo

PCA: encontrar um número pequeno de transformações lineares dos dados que contenham quase toda informação presente nas covariáveis originais

KPCA: Idem, mas usamos o truque do kernel para achar transformações não lineares